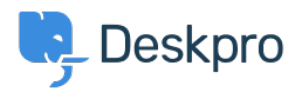

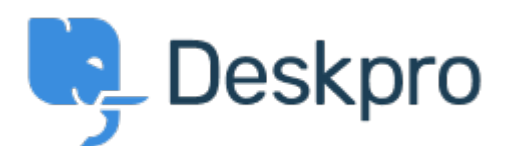

[Center Help](https://support.deskpro.com/fa) < [انتقادات و پیشنهادات](https://support.deskpro.com/fa/community) > [across inconsistent are Avatars Department](https://support.deskpro.com/fa/community/view/department-avatars-are-inconsistent-across-the-helpdesk) >[Report Bug](https://support.deskpro.com/fa/community/browse/type-3/view-list/viewmode-compact) the helpdesk

Department Avatars are inconsistent across the helpdesk Finished

W Michael.

## Forum name: #Bug Report •

Parent Department Avatars are shown in the side panel, but not in the department dropdown in tickets.

With sub-departments it's the other way around. Their avatars are shown in the ticket, but .not the side panel

(Comment (1)

## **Lara Proud**

7 ماه پیش

Hi Michael, the parent and sub-department avatars now both appear in the Department dropdown menu, and the sub-departments avatar is also shown on the Navigation Panel (side panel(.